PC [Sistemas](http://tdn.totvs.com/display/PCS?src=breadcrumbs-homepage) /… / [Compras.](http://tdn.totvs.com/pages/viewpage.action?pageId=73075658&src=breadcrumbs-parent)

Porque está sendo criado vários [arquivos](http://tdn.totvs.com/pages/viewpage.action?pageId=189315215) .DMP no meu diretório P:? PUBLICAR

Created by Angelita [Cardoso](http://tdn.totvs.com/display/~pc.angelita.leite) Leite, last modified by [Eriany](http://tdn.totvs.com/display/~eriany.matos) da Cruz Matos on 06 mai, [2016](http://tdn.totvs.com/pages/diffpagesbyversion.action?pageId=189315215&selectedPageVersions=3&selectedPageVersions=4)

C Esta [documentação](http://tdn.totvs.com/pages/viewpage.action?pageId=189312291) aplica-se às versões 23 e 26 do WinThor, as quais a PC Sistemas oferece suporte. Saiba como atualizar o WinThor clicando aqui.  $\mathbb Z$ 

Estes arquivos são criados quando o Menu é fechado mas o windows mantém o processo do PCINF000.EXE em aberto.

Para que não gere estes arquivos, deve ser verificado na rede qual o computador está com o processo do PCINF000.EXE em aberto mesmo estando com o menu do Winthor fechado. Para isso pode se consultado o Gerenciador de tarefas na aba Processos, selecione o processo e clique Finalizar Processo. É necessário que o responsável pela equipe da TI verifique se existem processos nessa situação, caso não encontre será necessário reiniciar os computadores da rede que utilizam o Winthor.

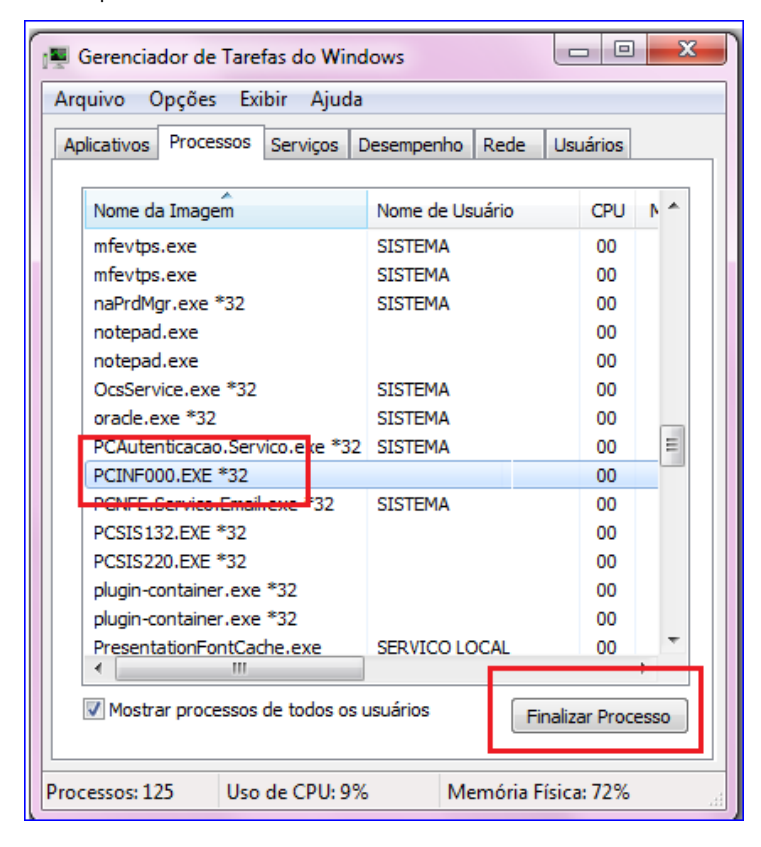

Seja o primeiro a gostar disto **心** Like